# **Práctica 1.- Sucesiones y series**

El programa Mathematica nos sirve de ayuda para estudiar el comportamiento de sucesiones y series de números reales, mediante las instrucciones Limit y  $\Sigma$ , que nos permitirán, en la mayoría de los casos, calcular el límite de una sucesión y la suma de una serie, respectivamente. Asimismo el programa Mathematica nos facilita el estudio de sucesiones recurrentes.

## **1. - Sucesiones de números reales**

Ejercicio 1.1 Estudiar la sucesión de término general  $a_n = \frac{3}{n^2+1}$ .

• Definimos la sucesión

In[1]:= **Clear@"Global`∗"<sup>D</sup> a**  $[n_$  **i**  $:=$   $\frac{3}{n^2 + 1}$ 

• Generamos una tabla con los 20 primeros términos de la sucesión

```
\ln[3] := terminos = Table [a [n], {n, 1, 20}
Out[3] =3
              2
                 , \frac{3}{5}, \frac{3}{10}\frac{3}{10}, \frac{3}{17}, \frac{3}{26}\frac{3}{26}, \frac{3}{37}, \frac{3}{50}\frac{3}{50}, \frac{3}{65}, \frac{3}{82}, \frac{3}{101}3
              \frac{3}{122}, \frac{3}{145}\frac{3}{145}, \frac{3}{170}, \frac{3}{197}, \frac{3}{226}, \frac{3}{257}, \frac{3}{290}, \frac{3}{325}, \frac{3}{36}\frac{3}{362}, \frac{3}{40}401 >
 In[4]: = Table [a[n], {n, 1, 20}] // N
\text{Out[4]}=\left[\{1.5,\ 0.6,\ 0.3,\ 0.176471,\ 0.115385,\ 0.0810811,\ 0.06,\ 0.0461538,\right.0.0365854, 0.029703, 0.0245902, 0.0206897, 0.0176471, 0.0152284,
             0.0132743, 0.0116732, 0.0103448, 0.00923077, 0.00828729, 0.0074813}
```
• Los visualizamos gráficamente

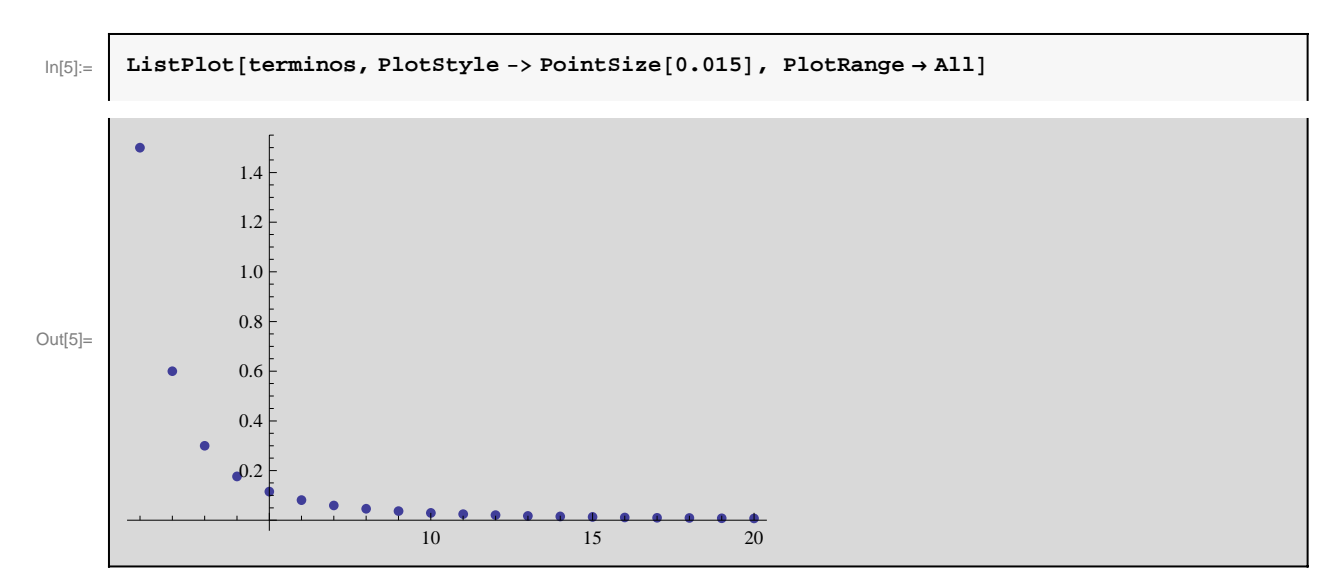

• También podemos hallar un término cualquiera de la sucesión :

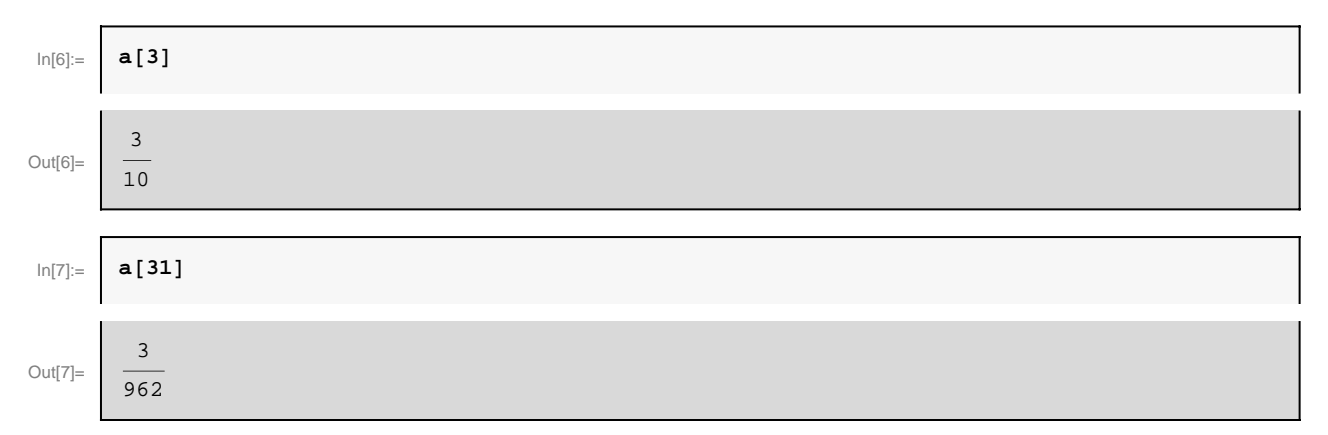

Gráficamente se observa que la sucesión es decreciente, acotada y que tiende a 0. Veamos como podemos estudiar estos aspectos con Mathematica.

• Crecimiento :

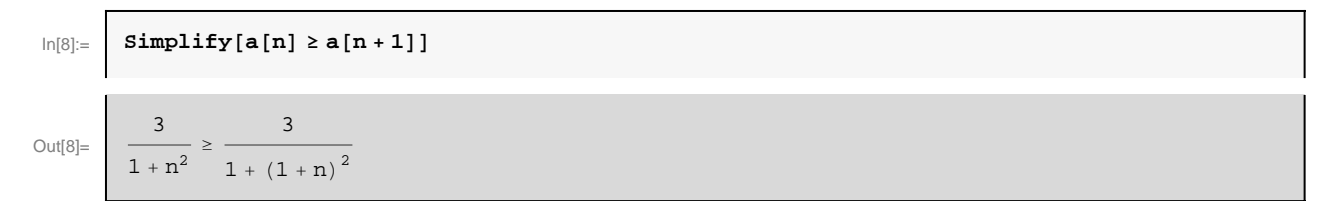

El programa no nos da información sobre si la desigualdad planteada es cierta o no. Esto es debido, entre otras cosas, a que el programa no reconoce a la variable n como un número natural. La siguiente instrucción resuelve este problema.

```
\ln[\theta] := Simplify[a[n] \ge a[n+1], n \in \text{Integers } \wedge n > 0]Out[9]= True
```
• Acotación:

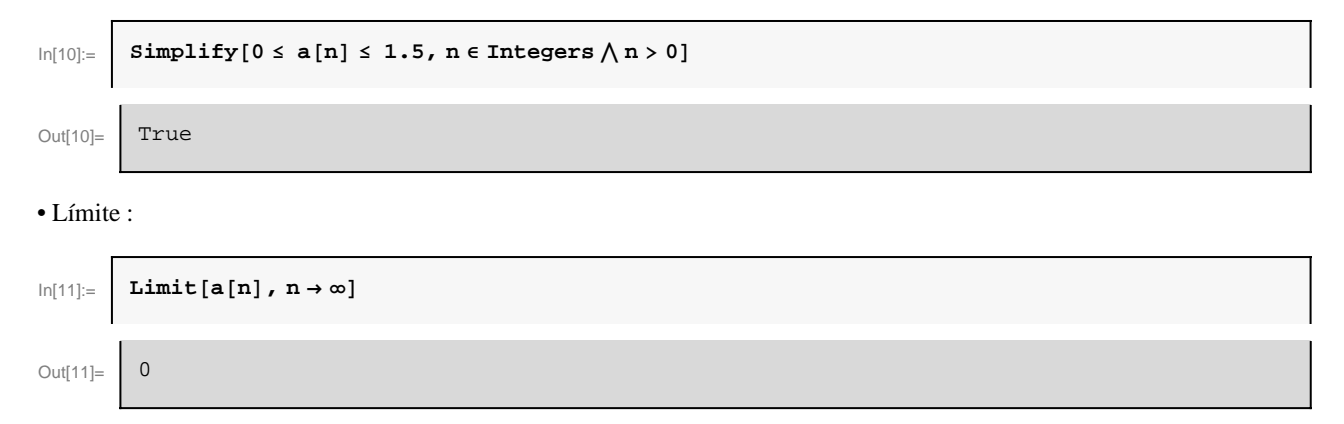

También podemos utilizar variables como subíndices. De esta forma, la sucesión anterior podría definirse como

$$
\ln[12] = \begin{array}{c} \mathbf{a}_{n_{-}} := \frac{3}{n^2 + 1} \end{array}
$$

Esto nos permite utilizar la misma terminología que habitualmente usamos en clase, aunque si utilizamos esta notación en *Mathematica* hemos de tener mucho cuidado al escribir los subíndices.

# Ejemplo 1.2 Calcular el límite de la sucesión de término general *b*<sub>n</sub> =  $\frac{2^n}{n^3 + \pi^n}$

• Definimos la sucesión

$$
\ln[13] = \left\{\n \begin{array}{l}\n \text{Clear} \left[ \text{``Global'} * \text{''} \right]\n \\ \n b_{n_{-}} := \frac{2^{n}}{n^{3} + \pi^{n}}\n \end{array}\n \right.
$$

• Calculamos su límite

$$
\ln[15] = \left[\begin{array}{ccc}\text{Limit }[\mathbf{b}_{\mathbf{n}}, \ \mathbf{n} \rightarrow \infty\end{array}\right]
$$
\n
$$
\text{Out}[15] = \left[\begin{array}{ccc}\n0 & & & \\
0 & & & \\
0 & & & \\
0 & & & \\
0 & & & \\
0 & & & \\
0 & & & \\
0 & & & \\
0 & & & \\
0 & & & \\
0 & & & \\
0 & & & \\
0 & & & \\
0 & & & \\
0 & & & \\
0 & & & \\
0 & & & \\
0 & & & \\
0 & & & \\
0 & & & \\
0 & & & \\
0 & & & \\
0 & & & \\
0 & & & \\
0 & & & \\
0 & & & \\
0 & & & \\
0 & & & \\
0 & & & \\
0 & & & \\
0 & & & \\
0 & & & \\
0 & & & \\
0 & & & \\
0 & & & \\
0 & & & \\
0 & & & \\
0 & & & \\
0 & & & \\
0 & & & \\
0 & & & \\
0 & & & \\
0 & & & \\
0 & & & \\
0 & & & \\
0 & & & \\
0 & & & \\
0 & & & \\
0 & & & \\
0 & & & \\
0 & & & \\
0 & & & \\
0 & & & \\
0 & & & \\
0 & & & \\
0 & & & \\
0 & & & \\
0 & & & \\
0 & & & \\
0 & & & \\
0 & & & \\
0 & & & \\
0 &
$$

#### **Ejemplo 1.3 Calcular el límite de la sucesión de término general**  $c_n = \cos(n\pi)$

• Definimos la sucesión

r.

$$
\ln[16] = \left[ \begin{array}{c} \text{Clear} [\text{``Global'} * \text{''}] \\ c_{n} := \text{Cos} [\ln \pi] \end{array} \right]
$$

• Calculamos su límite con Mathematica

```
\ln[18] := Limit[\mathbf{c}_n, n \rightarrow \infty]Out[18]= | Interval [-1, 1]]
```
En este caso *Mathematica* no es capaz de darnos el valor del límite debido a que se trata de una sucesión oscilante, es decir,

que tiene dos subsucesiones con distinto límite (por tanto, la sucesión no será convergente).

• Estudiemos la sucesión de términos pares :

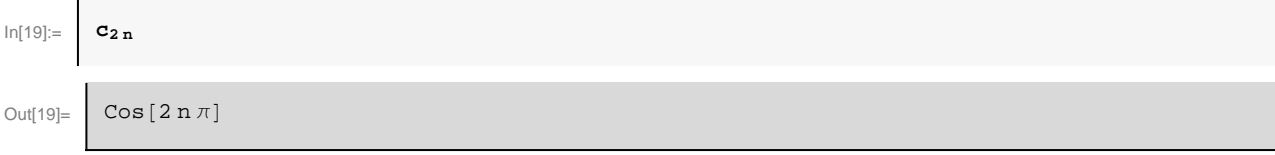

Observemos que Mathematica no identifica  $cos(2n\pi) = 1$ . Esto se debe a que, como hemos comentado anteriormente, el programa no reconoce a la variable n como un número natural. Para ello debemos utilizar la instrucción :

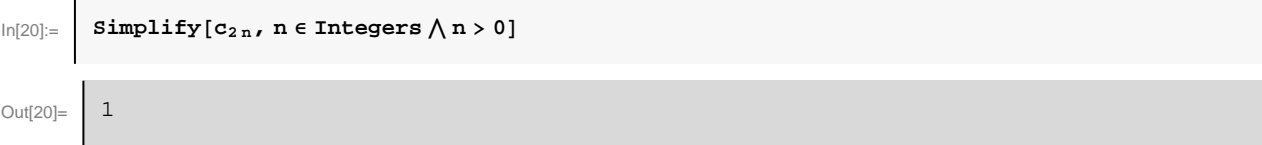

Ahora también podemos calcular su límite

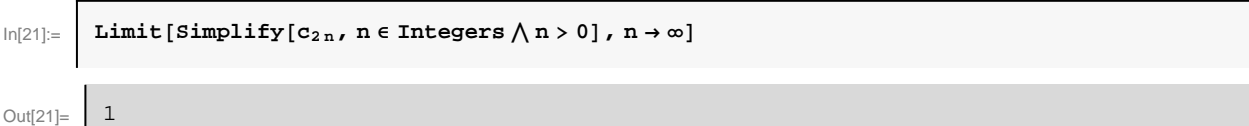

• Estudiemos ahora la sucesión de términos impares :

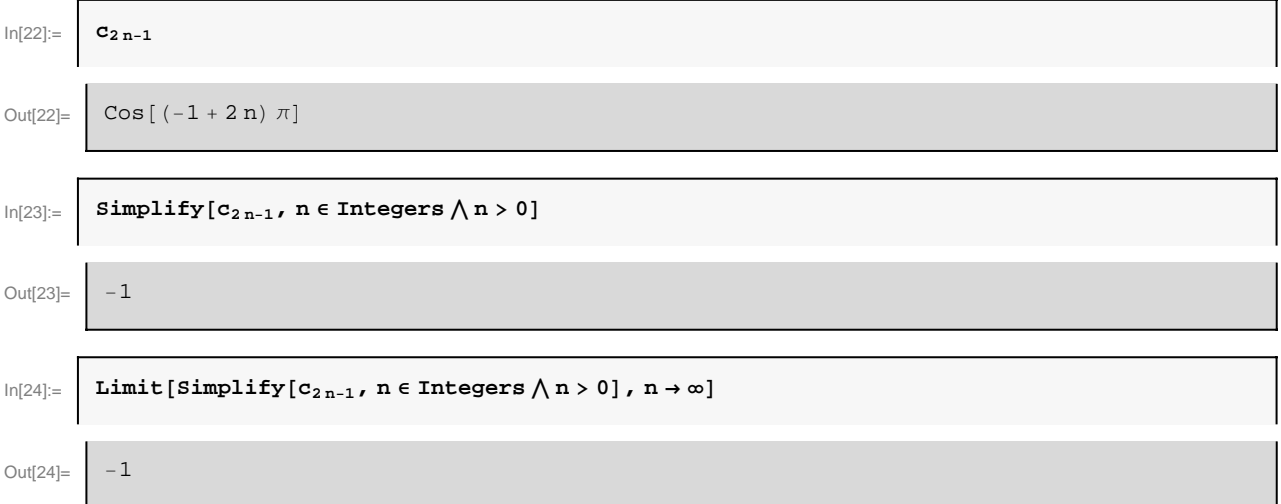

La sucesión {*cn*} admite dos subsucesiones que tienen distinto límite. Por tanto la sucesión es oscilante.

# **1.1 - Sucesiones recurrentes**

 **Ejemplo 1.4 Estudiar la sucesión recurrente dada por**  $x_1 = \frac{1}{2}$ **,**  $x_n = x_{n-1} e^{1-x_{n-1}}$ **.** 

Definimos la sucesión

$$
\ln[25] = \begin{cases}\n\text{Clear} [\text{``Global'}*"] \\
x[1] := \frac{1}{2} \\
x[n] := x[n-1] e^{1-x[n-1]}\n\end{cases}
$$

Ahora podemos determinar cualquier término de la sucesión (o un valor aproximado del mismo).

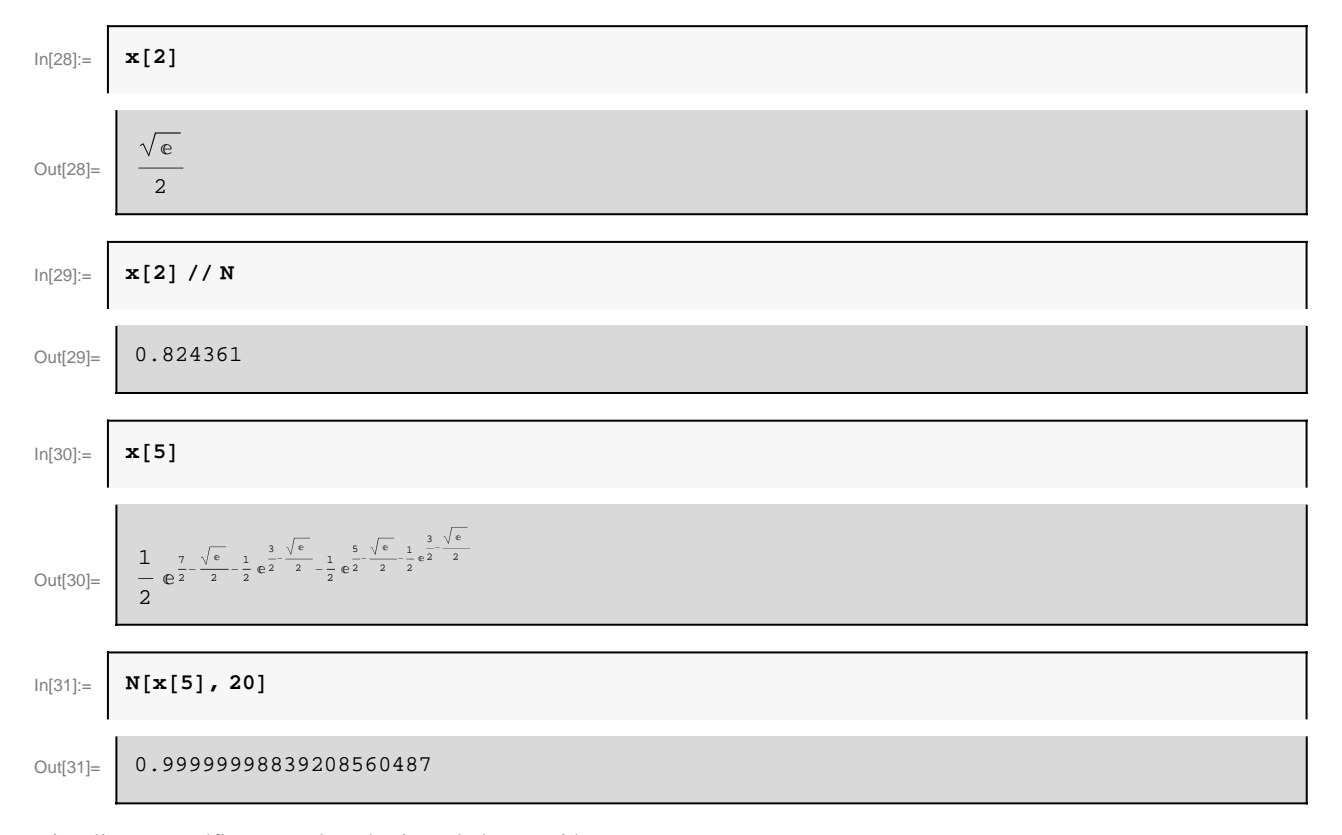

Visualizamos gráficamente los términos de la sucesión

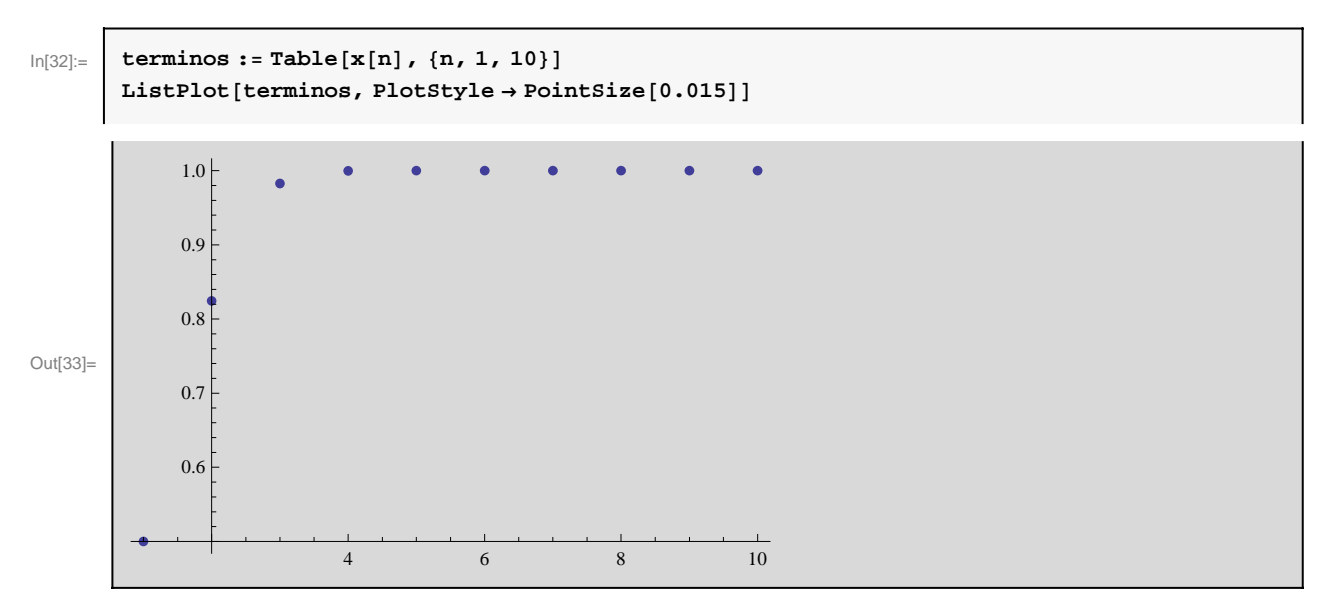

Gráficamente se observa que la sucesión es creciente y que está acotada y, por tanto, será convergente.

Si tratamos de calcular el límite de la sucesión {*xn*} mediante la instrucción Limit el programa queda inmerso en un proceso recursivo infinito y no es capaz de darnos el valor del límite.

Limit  $[x[n]$ , n -> ∞] (Se quedaría bloqueado ...)

En estos casos, para calcular el límite de la sucesión hemos de seguir el procedimiento visto en clase. Si llamamos L al límite de la sucesión, entonces debe cumplirse que L =L  $e^{1-L}$ . Ahora podemos pedirle a Mathematica que nos resuelva esta ecuación.

 $\ln[34] :=$  **Solve**  $\left[\mathbf{L} == \mathbf{L} \mathbf{e}^{1-L} \cdot \mathbf{L}\right]$ 

Solve::ifun : Inverse functions are being used by Solve, so

some solutions may not be found; use Reduce for complete solution information.  $\gg$ 

$$
\text{Out[34]} = \begin{cases} \{ \{L \rightarrow 0\}, \{L \rightarrow 1\} \} \end{cases}
$$
\n
$$
\text{In[35]} = \begin{cases} \text{Reduce} \left[ L = L e^{1-L}, L \right] \end{cases}
$$
\n
$$
\text{Out[35]} = \begin{cases} \text{C[1]} \in \text{Integers} & \& L = 1 + 2 \text{ if } \pi \text{C[1]}) \mid L = 0 \end{cases}
$$

Las únicas soluciones reales de la ecuación anterior son

$$
L = 0 \text{ y } L = 1.
$$

Como  $x_1 = \frac{1}{2}$  y la sucesión  $x_n$  es creciente descartamos L = 0 como límite, y por tanto el límite es L = 1

#### **Ejemplo 1.5 Estudiar la sucesión de Fibonacci dada por**  $x_1 = 1$ **,**  $x_2 = 1$ **,**  $x_{n+2} = x_n + x_{n+1}$ **.**

• Definimos la sucesión

```
In[36]:= Clear@"Global`∗"D
       x1 = 1;
       x_2 = 1;xn_ := xn−1 + xn−2
```
• Calculamos algunos términos

```
\ln[40] := terminos = Table[\mathbf{x}_n, \{n, 1, 10\}]Out[40] = \begin{bmatrix} 1, 1, 2, 3, 5, 8, 13, 21, 34, 55 \end{bmatrix}
```
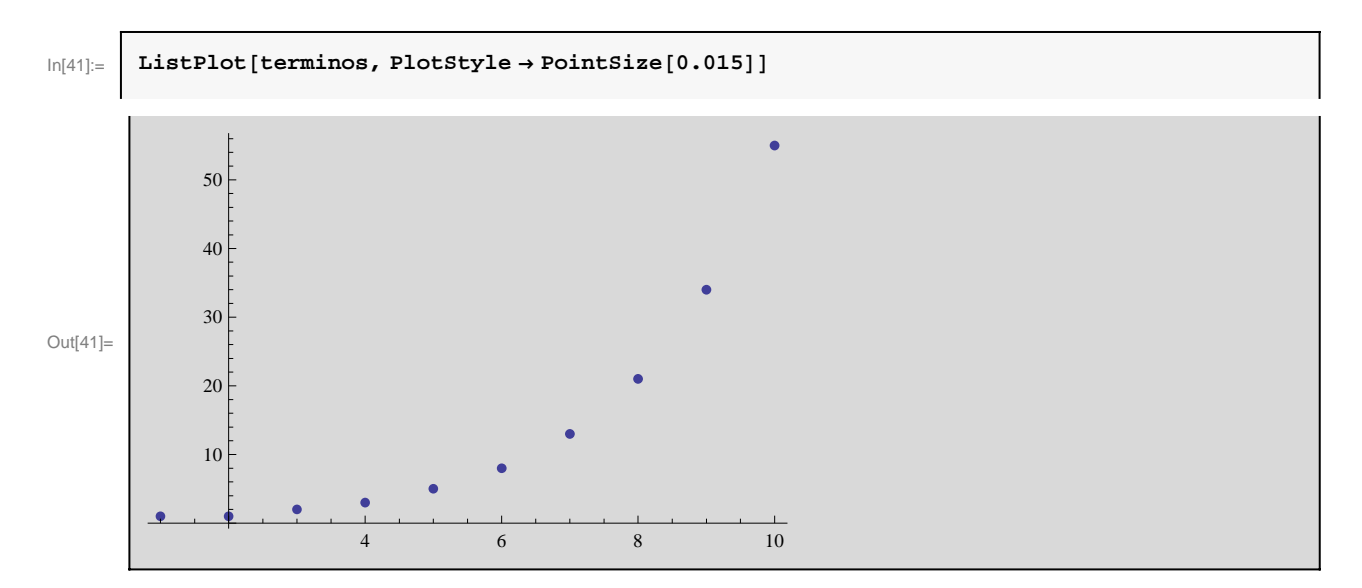

Se trata de una sucesión estrictamente creciente y que no está acotada, por lo que será divergente.

# **2. - Series de números reales**

 **Ejemplo 2.1 Probar que la serie**  $\sum_{n=1}^{\infty} \frac{1}{2n^2+3n-2}$  es convergente. Calcular su suma.

• Definimos el término general de la serie

$$
ln[42] = \begin{cases} \text{Clear} [\text{``Global'} * \text{''}] \\ a_{n} := \frac{1}{2 n^2 + 3 n - 2} \end{cases}
$$

 $\mathbf{r}$ 

Se trata de una serie de términos positivos.Para estudiar su convergencia procedemos como sigue.

• Condición necesaria de convergencia

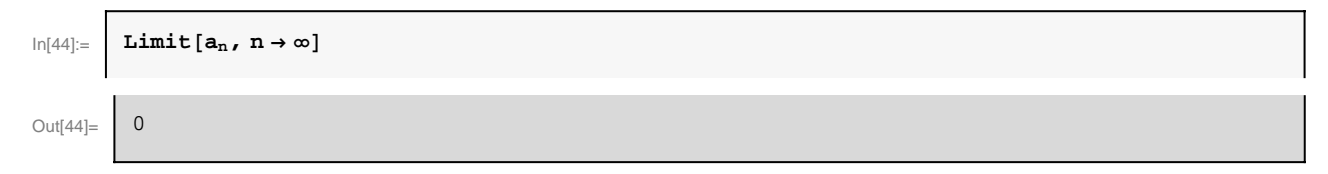

La serie puede ser convergente.

• Criterio del cociente

$$
\ln[45] = \left[\begin{array}{c}\text{Limit} \left[\frac{\mathbf{a}_{n+1}}{\mathbf{a}_n}, n \rightarrow \infty\right]\end{array}\right]
$$
\n
$$
\text{Out[45]} = \left[\begin{array}{c}\text{1}\end{array}\right]
$$

Entonces el criterio del cociente no decide. Apliquemos el criterio de comparación por paso al límite:

$$
\ln[46] = \n\begin{bmatrix}\n\mathbf{b}_n & \mathbf{i} = \frac{1}{n^2}\n\end{bmatrix}
$$
\n
$$
\ln[47] = \n\begin{bmatrix}\n\mathbf{Limit} \left[ \frac{\mathbf{a}_n}{\mathbf{b}_n}, n \rightarrow \infty \right]\n\end{bmatrix}
$$
\n
$$
\text{Out[47]} = \n\begin{bmatrix}\n\frac{1}{2} & \frac{1}{2} \\
\frac{1}{2} & \frac{1}{2}\n\end{bmatrix}
$$

Como el límite es un número real positivo las series  $\sum_{n=1}^{\infty}$  $^{\infty}$  $a_n y \sum_{n=1}$  $^{\infty}$  $b_n$  tienen el mismo carácter. Puesto que  $\sum_{n=1}$  $\infty$  $b_n =$  $\sum_{n=1}$  $\frac{\infty}{\cdot}$  1 — es convergente, también lo será $\sum_{n=1}^{\infty}$  $\infty$  $a_n = \sum_{n=1}^{\infty}$  $\frac{\infty}{\cdot}$  1  $2 n^2 + 3 n - 2$ .

• Calculamos su suma (Mathematica puede calcula el valor exacto de la suma de diferentes tipos de series)

$$
\ln[48] = \begin{array}{|c|c|}\n\hline\n\sum_{n=1}^{\infty} \frac{1}{2n^2 + 3n - 2} \\
\hline\n\sum_{n=1}^{\infty} \frac{1}{2n^2 + 3n - 2} \\
\hline\n\sum_{n=1}^{\infty} \frac{1}{2n^2 + 3n - 2}\n\end{array}
$$
\n
$$
\ln[49] = \begin{array}{|c|c|}\n\hline\n\sum_{n=1}^{\infty} \frac{1}{2n^2 + 3n - 2}\n\end{array}
$$
\n
$$
\text{Out[49]} = \begin{array}{|c|c|}\n0.577259\n\end{array}
$$

 **Ejemplo 2.2 Probar que la serie**  $\sum_{n=1}^{\infty} \frac{n}{2^n}$  es convergente.Calcular su suma a partir de la **sucesión de sumas parciales.**

• Definimos el término general de la serie

$$
\mathsf{In}[50] := \left\{\n \begin{array}{l}\n \mathsf{Clear}\left[\n \begin{array}{r}\n \mathsf{rGlobal} \cdot \mathsf{r}\n \mathsf{r}\n \end{array}\n \right] \\
 \mathsf{a}_{n_{-}} := \frac{\mathsf{n}}{2^{n}}\n \end{array}\n \right.
$$

Se trata de una serie de términos positivos.Para estudiar su convergencia procedemos como sigue.

• Condición necesaria de convergencia

$$
\ln[52] = \left[\begin{array}{c}\textbf{Limit}[\mathbf{a}_{n}, n \rightarrow \infty] \\ \textbf{Out}[52] = \end{array}\right]
$$

La serie puede ser convergente.

#### • Criterio del cociente

$$
\ln[53] = \left[\begin{array}{c}\text{Limit} \left[\frac{a_{n+1}}{a_n}, n \to \infty\right]\end{array}\right]
$$
\n
$$
\text{Out}[53] = \left[\begin{array}{c}\frac{1}{2}\end{array}\right]
$$

Como el límite es  $L = \frac{1}{2} < 1$  el criterio del cociente garantiza que la serie es convergente. Calculemos la sucesión de sumas parciales:

$$
\ln[54] = \begin{vmatrix} \mathbf{s}_{n_{-}} \\ \mathbf{s}_{n_{-}} \end{vmatrix} = \sum_{k=1}^{n} a_{k}
$$
\n
$$
\text{Out}[54] = \begin{vmatrix} 2^{-n} \left( -2 + 2^{1+n} - n \right) \end{vmatrix}
$$

Mathematica nos facilita en este caso una expresión explícita para el término general de la sucesión {*sn*} de sumas parciales. Ahora podemos calcular el valor de la suma de la serie estudiando el límite de la sucesión {*sn*}.

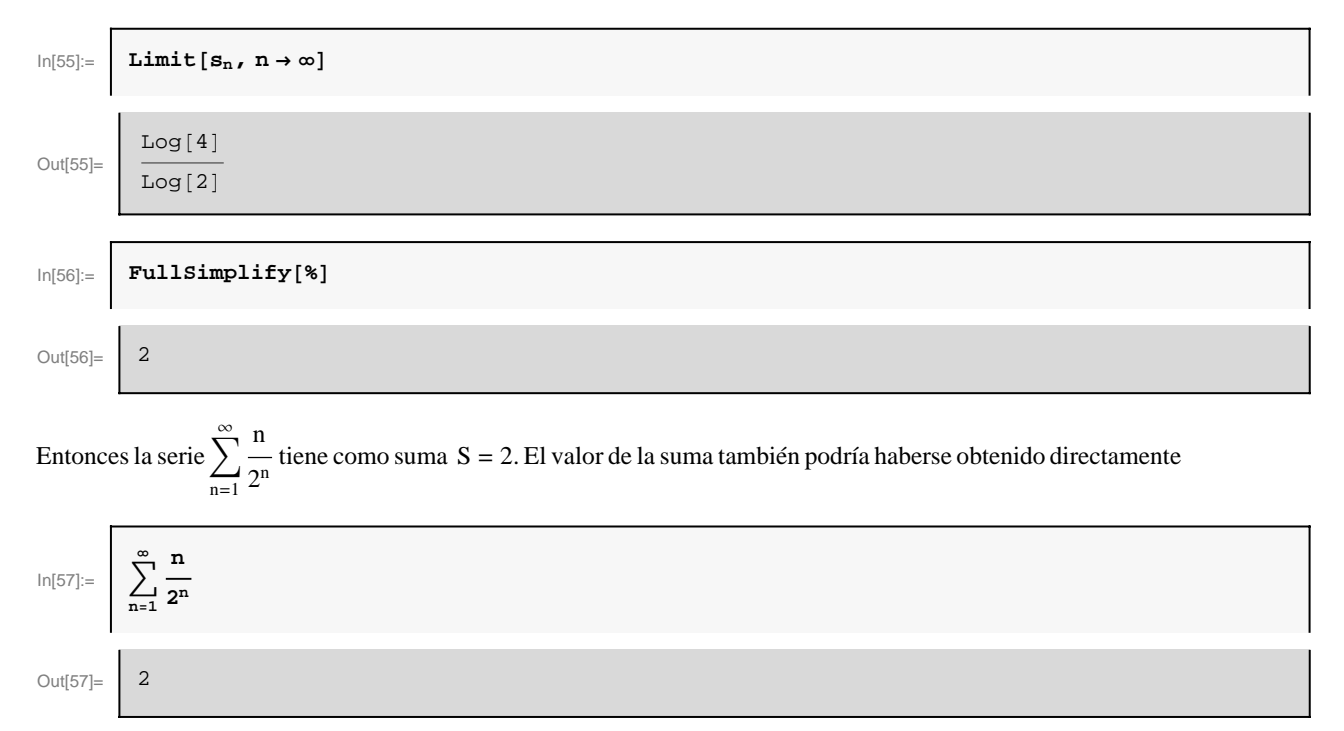

#### **Ejemplo 2.3 Probar que la serie**  $\sum_{n=2}^{\infty} \frac{1}{\ln(n)}$ *<sup>n</sup>* **es convergente.Calcular su suma .**

• Definimos el término general de la serie

$$
\begin{array}{c}\n\text{ln}[58] = \text{Clear}[\text{``Global'}*"] \\
\mathbf{a}_{n_{\text{}}}: = \frac{1}{\text{Log}[n]^n}\n\end{array}
$$

Se trata de una serie de términos positivos.Para estudiar su convergencia procedemos como sigue.

#### • Condición necesaria de convergencia

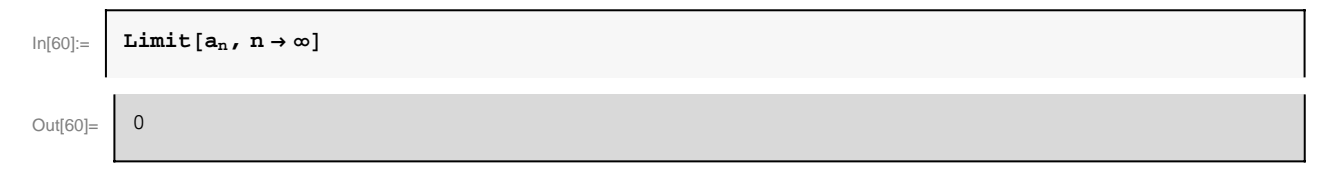

La serie puede ser convergente.

• Criterio de la raíz

$$
\ln[61] = \boxed{\text{Limit} \left[ \sqrt[n]{a_n}, n \to \infty \right]}
$$
  
Out[61] = 0

Como el límite es L=0 < 1 el criterio de la raíz garantiza que la serie es convergente. Calculemos la sucesión de sumas parciales:

$$
\ln[62] = \begin{array}{|c|c|} \hline \mathbf{s}_{n_{-}} & = \displaystyle \sum_{k=2}^{n} \mathbf{a}_{k} \\ \hline \text{Out[62]} & = \displaystyle \sum_{k=2}^{n} \text{Log} [k]^{-k} \hline \end{array}
$$

En este caso, Mathematica no ha sido capaz de darnos una expresión explícita para el término general de la sucesión {*sn*} de sumas parciales.

$$
\ln[63] = \sum_{n=2}^{\infty} a_n
$$
\n
$$
\text{Out[63]} = \sum_{n=2}^{\infty} \text{Log} \left[n\right]^{-n}
$$

El programa Mathematica tampoco ha podido darnos el valor exacto de la suma. Sin embargo, podemos pedirle que nos de un valor aproximado usando el comando N.

$$
\ln[64] = \left\{\begin{array}{c}\n\mathbf{N} \begin{bmatrix}\n\sum_{n=2}^{\infty} a_n\n\end{bmatrix}\n\\
\text{Out[64]} = \left\{\begin{array}{c}\n3.24261\n\end{array}\right\}
$$

Si bien el comando N puede servirnos en la mayoría de los casos, para obtener un valor aproximado de la suma de una serie el programa *Mathematica* incorpora la instrucción NSum  $[a_n, \{n, n_{min}, n_{max}\}]$ 

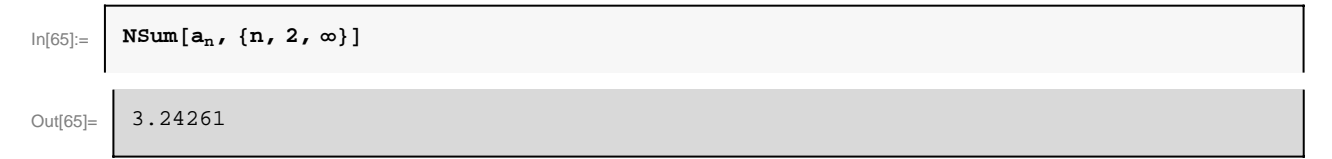

### **Ejemplo 2.4 Calcular un valor aproximado de la suma de las siguientes series:**

a) 
$$
\sum_{n=1}^{\infty} \left(-\frac{1}{4}\right)^n (2n^2 - n + 1)
$$

Valor aproximado

$$
\ln[66] = \left[\text{NSum}\left[\left(-\frac{1}{4}\right)^n \left(2 n^2 - n + 1\right), \{n, 1, \infty\}\right]\right]
$$
\n
$$
\text{Out}[66] = \left[-0.232\right]
$$

Valor exacto

$$
\ln[67] = \left[\sum_{n=1}^{\infty} \left(-\frac{1}{4}\right)^n (2n^2 - n + 1)\right]
$$
\n
$$
\text{Out}[67] = \left[-\frac{29}{125}\right]
$$

**b)**  $\sum_{n=1}^{\infty} \frac{(-1)^n}{3n-2}$ **3** *n***-2**

Valor aproximado

$$
\ln[68] = \left[\n\begin{array}{c}\n\text{NSum}\left[\frac{(-1)^n}{3 n - 2}, \{n, 1, \infty\}\right]\n\end{array}\n\right]
$$
\n
$$
\text{Out[68]} = \left[\n-0.835649\n\right]
$$

Valor exacto

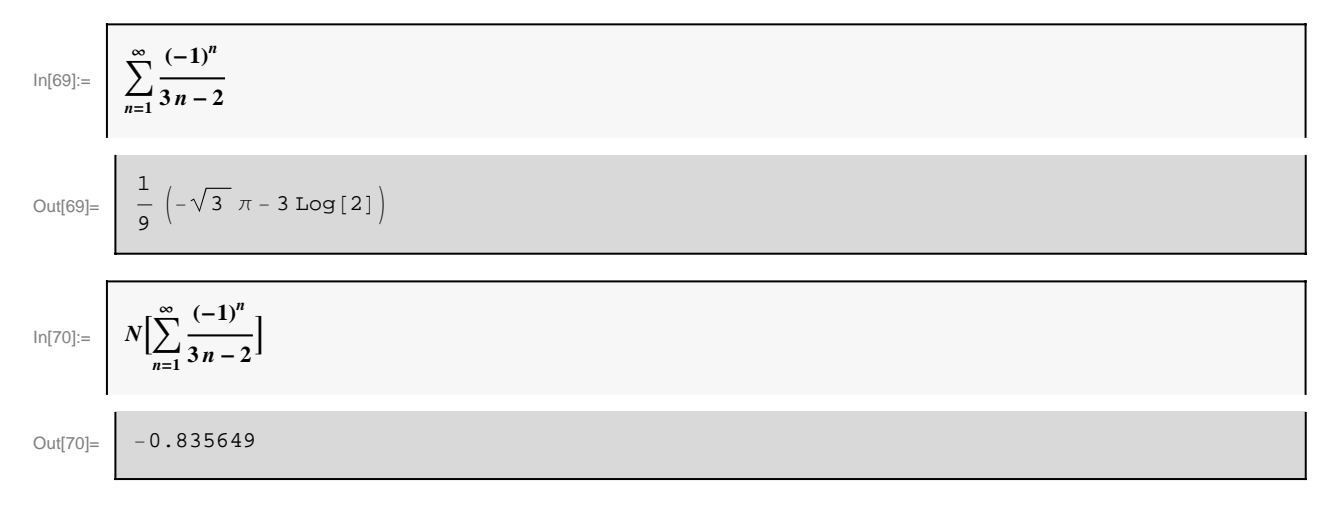

c) 
$$
\sum_{n=1}^{\infty} \frac{n^4 + 4n - 3}{n! - 3}
$$

Valor aproximado

$$
\ln[71] = \left[ \begin{array}{c} \text{NSum} \left[ \frac{n^4 + 4 n - 3}{n! - 3}, \{n, 1, \infty\} \right] \end{array} \right]
$$
\n
$$
\text{Out}[71] = \left[ 28.7388 \right]
$$

Valor exacto

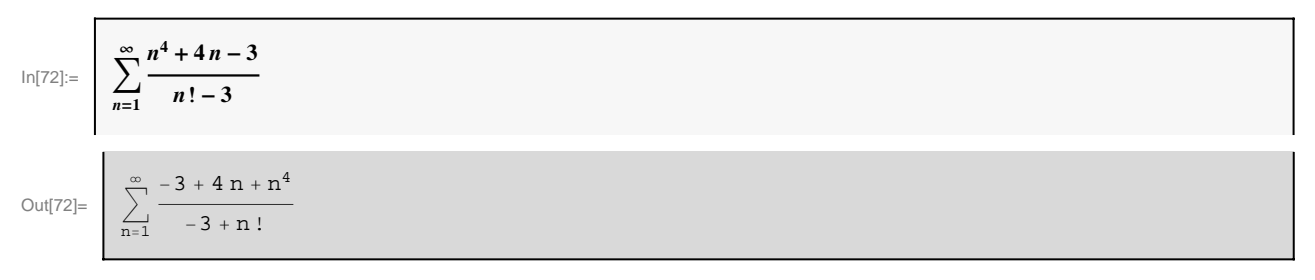

En este caso Mathematica no es capaz de obtener el valor exacto de la serie.

# **3. - Ejercicios propuestos**

**1.-Dada la sucesión de término general**  $a_n = \frac{2}{n^2}$ *n***2-7 , se pide : a) Escribir los 20 primeros términos y representarlos gráficamente. b) Estudiar el crecimiento y la acotación, c) Calcular el límite.**

**2.-Probar que la sucesión de término general**  $b_n = \frac{\text{sen}(\frac{(2n-1)\pi}{2})}{4}$  **es oscilante, estudiando las subsucesiones**  $\{b_{2n}\}\$  **y**  $\{b_{2n-1}\}\$ **.** 

3.- Calculator 
$$
\lim_{n\to\infty} \left( \frac{1+2+3+\ldots+(2n-1)}{n+1} - \frac{2n+1}{2} \right)
$$
.

4.- Estudiar la sucesión recurrente dada por  $x_1 = a$ ,

 $x_{n+1} = \frac{1}{4} + x_n^2$ ,  $n \in \mathbb{N}$ , para los valores de a=1, $\frac{1}{2}$ ,  $\frac{1}{4}$ .

# **5.-Obtener la suma de**

**a) los** *n* **primeros números naturales,**

**b) los** *n* **primeros números impares.**

**6.- Probar que las siguientes series son convergentes. Calcular el valor de la suma o, en su caso, un valor aproximado.**

a) 
$$
\sum_{n=1}^{\infty} \frac{(-1)^n}{n}
$$

b) 
$$
\sum_{n=1}^{\infty} \frac{5 n - 3}{4 n^5 + 9 n^3 - 2}
$$

c) 
$$
\sum_{n=1}^{\infty} \frac{3^n}{n!}
$$

**7.-Comprobar que la serie**  $\sum_{\mathclap{\left(4\,n-1\right)\,\left(4\,n+3\right)}}$  **es telescópica. Calcular su suma de las dos formas siguientes:**

**a) utilizando la fórmula para sumar una serie telescópica,**

**b) directamente con el programa** *Mathematica***.** 

**8.-Probar que la serie**  $\sum (-1)^n \sin[\frac{\pi}{n}]$  **es convergente. Hallar el valor de la suma o, en su caso, un valor aproximado.**